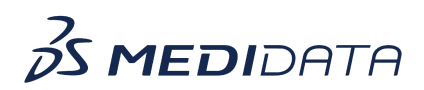

## **Visual Analytics: Getting Started eLearning**

**Course Description:** The purpose of this training is to introduce Visual Analytics, as well as demonstrate basic features and functions of Visuals and Dashboards.

Approximate Duration: 23 Min.<sup>1</sup>

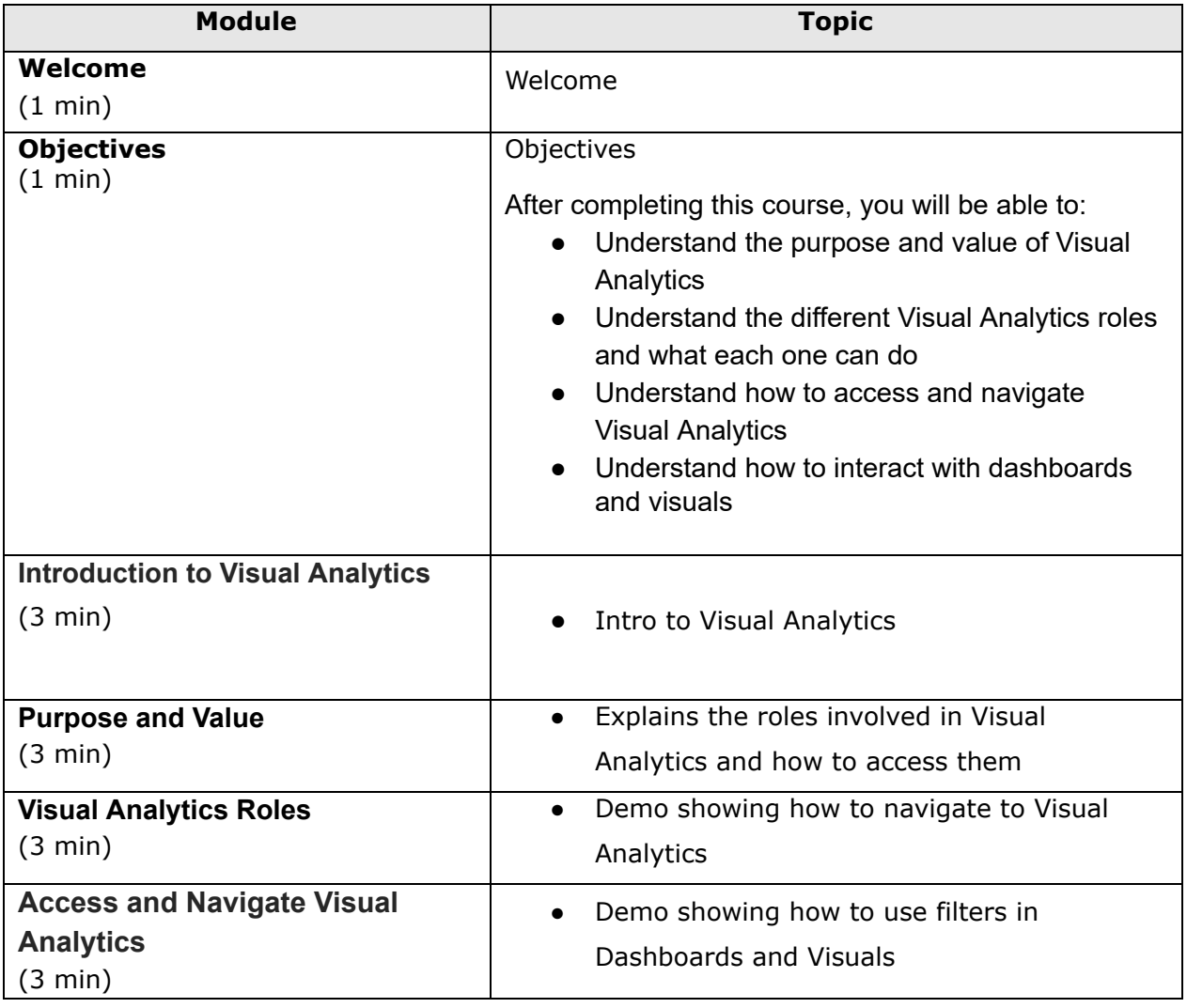

 $1$  Duration listed is approximated, and does not reflect activities, simulations or assessments.

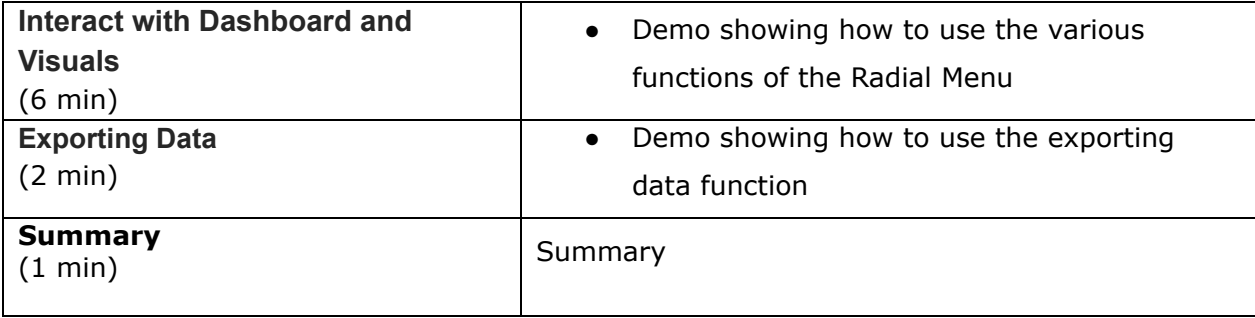